## **command - splitCell**

Divide the cell in which the caret is positioned according to the number of rows and columns received as a parameter.

## **Parameters:**

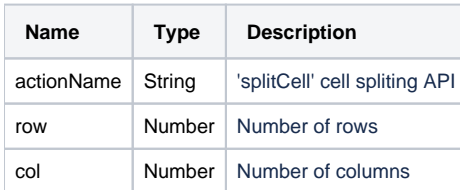

## **Example:**

editor.execCommand('splitCell', 2, 2);